# DESENVOLVIMENTO DE KIT DIDÁTICO SUSTENTÁVEL PARA ENSINO DE AUTOMAÇÃO INDUSTRIAL

# Igor Souza Vaz∗ , Thommas Kevin Sales Flores∗ , Douglas de Farias Medeiros∗ , Ademar Virgolino da Silva Netto∗

\* Centro de Energias Alternativas e Renováveis, Universidade Federal da Paraíba, Cidade Universitária 5115, 58051-970 - Jo˜ao Pessoa - PB - Brasil

> Emails: igor.vaz@cear.ufpb.br, thommas.flores@cear.ufpb.br, douglas.medeiros@cear.ufpb.br, ademar@cear.ufpb.br

Abstract— The United Nations (UN) points out that about 40 million tons of electrical and electronic waste are produced annually in the world. However, most of these wastes are disposed of improperly and end up damaging the environment and human health. With this in mind, this paper presents an alternative to minimize this problem by recycling equipment that is no longer being used. The exposed application is a lifting base for industrial processes, built from the scrap of an HP printer, which can be docked in existing teaching kits, as a user manual for student and teacher has also been developed. In addition to the mechanical structure of the printer, several electronic components were used. Thus, the lifting base can be used in the educational environment in several areas, such as in physics, electronics and automation.

Keywords— Recycling, Printer, Elevator, Electronics, Automation.

Resumo— A Organização das Nações Unidas (ONU) aponta que cerca de 40 milhões de toneladas de resíduos eletroeletrônicos são produzidos anualmente no mundo. Contudo, a maioria destes resíduos é descartada de maneira inadequada e acaba prejudicando o meio ambiente e a saúde humana. Pensando nisto, neste trabalho ´e apresentado uma alternativa para minimizar esse problema por meio da reciclagem de equipamentos que n˜ao estão mais sendo utilizados. A aplicação exposta trata-se de uma base elevatória para processos industriais, construída a partir da sucata de uma impressora HP, que pode ser acoplado em kits didáticos já existentes, pois também foi desenvolvido um manual de uso para aluno e professor. Além da estrutura mecânica da impressora foram aproveitados diversos componentes eletrônicos. Sendo assim, a base elevatória poderá ser utilizada no meio educacional em diversas áreas, como, por exemplo, na física, na eletrônica e na automação.

Palavras-chave— Reciclagem, Impressora, Elevador, Eletrônica, Automação.

### 1 Introdução

A formação dos estudantes de engenharia elétrica e automação abrange uma ampla gama de atividades, desde o aprendizado de disciplinas elementares, como cálculo, até elaboração de controles e sistemas supervisão de processos. Uma das maneiras de facilitar o aprendizado teórico de sistemas de automação industrial é a inclusão de atividades experimentais as quais emulem um ambiente industrial, ou seja, a interação de controladores lógicos programáveis (CLPs) a sistemas com múltiplos sensores e atuadores. Algumas empresas como WEG, FESTO e EXSTO, desenvolveram kits didáticos para auxílio ao aprendizado, porém estes kits possuem um alto custo.

É notório que o avanço tecnológico está cada vez mais presente no processo de aprendizado, proporcionando aos estudantes dispositivos capazes de agregar diversas funcionalidade, como: tablet, notebook, impressoras, smartphones. Por outro lado, muitos destes equipamentos eletrônicos utilizados ao final de sua vida útil são descartados de forma inadequada no meio ambiente (Gupta, 2007).

De acordo com (Tansel, 2017) o aumento da produção de resíduos eletrônicos está diretamente associado aos avanços em materiais tecnológicos e ao processo de fabricação. No ano de 2016, a produção mundial de resíduo eletroeletrônico chegou em 44,7 milh˜oes de toneladas, sendo deste montante apenas, aproximadamente, 8,9 milhões de toneladas coletados, documentados e reciclados (Balde et al., 2017). Em vista disso, anualmente, grande parte deste tipo de resíduo é descartado de forma inadequada, gerando danos à saúde humana e ao meio ambiente de modo geral. Sendo assim, é muito importante que os equipamentos eletroeletrônicos recebam uma destinação adequada após o final da sua vida útil ou quando não há mais utilidade para o dono.

Trabalhos como os de (César and Bonilla, 2007), (Yanaguibashi et al., 2015), (de Melo et al., 2016), (Barros and Lins, 2017), (Lima et al., 2017) e (de Andrade et al., 2012) utilizam resíduos eletrônicos para construção de kits didáticos de robótica educacional, porém não apresentam aplicação para sistemas de automação industrial, diferente do presente trabalho.

Comumente, depara?se com sucata de impressoras que não estão mais em funcionamento e acabam sendo descartadas inadequadamente. No entanto, estas contêm diversos componentes eletrônicos que podem ser reaproveitados, tais como, sensores do tipo encoders ópticos, motores, sensores fim-de-curso, entre outros. Além disso, diversas partes da estrutura mecânica também podem ser reaproveitadas.

Neste trabalho é proposto utilizar de forma alternativa a sucata de uma impressora através do desenvolvimento de kits didáticos de baixo custo reaproveitando materiais de resíduos eletrônicos. Onde kit indica o hardware para ser integrado em plantas didáticas já existentes em laboratório, um manual de uso e guias de experimentos, seu objetivo é servir de plataforma para aplicar em outras disciplinas do curso, pois representa parte de um processo industrial.

Portanto, a seguir s˜ao detalhados os materiais e equipamentos utilizados, assim como a estrutura física, eletrônica e o software supervisório envolvidos para o funcionamento do kit de uma base elevatória para processos industriais.

### 2 Metodologia

Os kits foram desenvolvidos pelos alunos como parte prática da disciplina de sistemas de automação industrial aplicando o método Problem Based Learning (PBL). Este método permite ao aluno a aquisição do conhecimento através da discussão e resolução de problemas formulados pelo docente, onde os conhecimentos prévios são levados em consideração no agrupamento dos alunos em módulos temáticos (Cabral, 2014). No caso da disciplina, a turma foi dividida em grupos e foi disponibilizada uma impressora para cada grupo e os alunos tinham como objetivo desenvolver um kit que pudesse ser controlado e monitorado por diferentes controladores. Para comprovar o seu funcionamento os alunos deveriam conectar a uma planta didática.

A metodologia aplicada neste trabalho é embasada nos conhecimentos com Sistemas de Automação Industrial (Rosário, 2009). O controle de posicionamento da base elevatória foi embasado no controlador ON/OFF (Elliott, 1999), no qual o andar desejado é a entrada de referência, havendo também a possibilidade da integração deste sistema com outros kits didáticos existentes no mercado, além de possibilitar ao estudante a inserção de outros tipos de controle, como por exemplo um controlador Proporcional Integrador e Derivativo (PID).

Foi desenvolvido um software supervisório com o objetivo de integrar o sistema da base elevatória para processos industriais a um Controlador Lógico Programável (CLP), possibilitando ao usuário a interação com o processo através de uma interface homem máquina (IHM) utilizando um computador.

Sendo assim, para a criação dessa interface, utilizou-se o software Wonderware InduSoft Web Studio Educacional 8.0 e recursos que possibilitam a criação de redes de comunicação, entre elas a MODBUS Remote Terminal Unit (RTU) (Guofang et al., 2009), rede utilizada para a comunica- ¸c˜ao com o CLP. Para descrever o desenvolvimento será apresentado apenas um dos kits.

### 2.1 Materiais utilizados

Na lista abaixo est˜ao listados os componentes da sucata da impressora que foram reutilizados para construção do elevador:

- Motor do scanner
- Encoder do motor do scanner
- $\bullet$  Cabo flat
- Parte da placa que liga o cabo flat ao motor
- Pedaço de acrílico da tampa frontal para representar a base do sistema elevatório
- Encaixe de plástico da tampa do scanner
- Parafusos

Contudo, tais materiais não são suficientes para fazer a base elevatória funcionar, devido a limitação dos resíduos disponibilizados, foi necessário adquirir alguns componentes para construir a parte eletrônica. Estes componentes estão expostos na tabela 1, com valores encontrados em mercado local:

| Componente                 | Preço $(RS)$ |
|----------------------------|--------------|
| L293D                      | 3,50         |
| 1 regulador de tensão 7805 | 1,00         |
| 1 regulador de tensão 7812 | 1,50         |
| 6 Resistores               | 1,50         |
| Placa de fenolite          | 6,00         |
| LM324                      | 5,00         |
| 5 Conectores banana fêmea  | 7,50         |
| 2 Optoacopladores PC817    | 1,00         |

Tabela 1: Componentes adicionais para o sistema.

#### 3 Estrutura Mecânica

Reaproveitou-se a própria estrutura da impressora para o desenvolvimento da base da planta. Utilizou-se principalmente a parte do scanner como trilho de movimentação do elevador, representado pelo próprio leitor do scanner. Além disso, foi preciso pintar toda a estrutura, uma vez que a impressora já estava desgastada. Utilizou-se ainda a placa metálica localizada abaixo da tampa da impressora como um meio de esconder as partes m´oveis da estrutura. Entretanto, foi preciso criar uma abertura no meio da placa de forma a conectar a cabine do elevador, representada por um cartucho de tinta e visível ao usuário, à parte móvel.

Devido a remoção do vidro do scanner, para reaproveitamento em outra planta, ao se colocar

a estrutura na vertical, o leitor do scanner não ficava devidamente fixo no trilho e devido ao seu movimento saia de sua posição. Para contornar essa falha, utilizou-se palitos de churrasco colados abaixo da tampa da impressora, peça que se encaixa acima do trilho do scanner, aumentando a press˜ao sobre o leitor, fixando-o melhor ao trilho. A fim de reduzir o atrito entre os palitos e o leitor, passou-se uma camada de fita adesiva sobre os palitos, melhorando a movimentação do leitor.

### 4 Estrutura Eletrônica

Abaixo do leitor do scanner existem duas placas, uma responsável por acender a lâmpada LED presente nos scanners e outra por acionar o motor de movimento do leitor, alimentar o seu encoder e transmitir o sinal para o circuito de controle. Nesse projeto, foi reutilizada a placa de acionamento do motor de corrente contínua e o próprio motor, tendo como expectativa futura o uso conjunto da placa da lâmpada. Essa placa possui seis pinos de entradas e saídas, conectados via cabo flat ao circuito de controle, sendo eles: 2 pinos de entrada de alimentação do motor, 2 pinos de entrada de alimentação do encoder e 2 pinos de saída do sinal do encoder. Na Figura 1 pode-se visualizar a posição dos pinos citados.

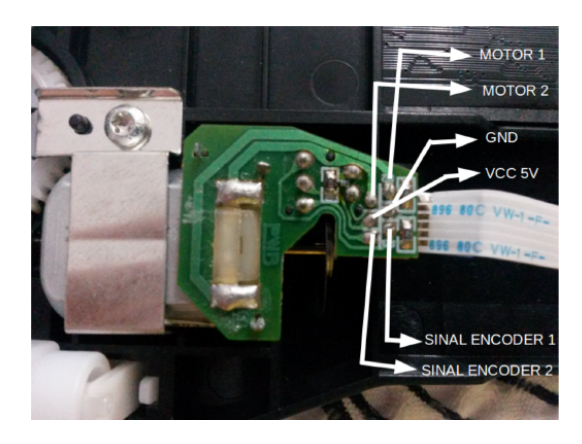

Figura 1: Pinos do circuito localizado abaixo do scanner.

O sensor presente no eixo do motor é do tipo encoder óptico em quadratura, cuja saída são dois sinais analógicos de igual magnitude e defasados entre si. Tal topologia permite não só a contagem de pulsos e a medição da velocidade de giro, como também a determinação do sentido do giro do motor.

Para conectar, por meio do cabo *flat*, o circuito do motor ao circuito de controle confeccionou-se uma placa de circuito impresso (PCI) que recebia as entradas do cabo flat em um conector Surface Mounting Device (SMD) e as passava para um conector fêmea de barra de pinos com seis pinos. A PCI foi desenvolvida a baixo custo por meio de impressão a laser em papel fotográfico, termo transferência para a placa de fenolite com uso de ferro de passar e corrosão em percloreto de ferro. Além disso, o conector SMD para cabo flat foi obtido de outra placa da mesma impressora. Na Figura 2 pode-se visualizar a PCI para o cabo flat e o conector reaproveitado.

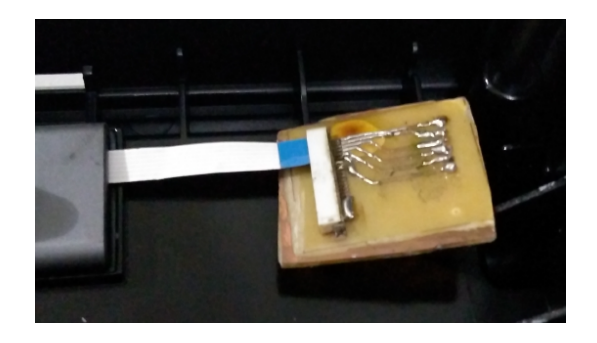

Figura 2: PCI para uso do cabo flat.

O circuito de controle e comando do motor do elevador é composto de cinco partes principais. A primeira parte é o sistema de alimentação, responsável por converter a tensão da fonte nas tensões de alimentação dos componentes do circuito. A segunda é responsável pelo controle do acionamento do motor, com uso do circuito integrado L293D. A terceira é a etapa que lida com a conversão dos sinais vindos do CLP, tais sinais são os comandos que definem a direção de giro do motor e os quais precisam se adequar as tens˜oes de trabalho do circuito da segunda parte. A quarta etapa, trata da aquisição e amplificação do sinal do sensor encoder, que será transmitido para o CLP. Por fim, a etapa de visualização de controle da planta didática via software supervisório. Uma representação geral do sistema pode ser vista na Figura 3

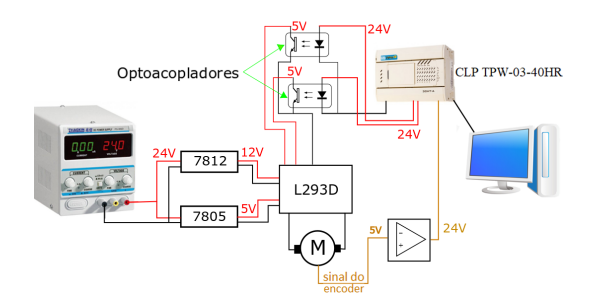

Figura 3: Visão geral do sistema.

Visando a utilização somente da fonte de 24V DC presente da bancada didática para uso com o CLP do laboratório, percebeu-se a necessidade de converter esse valor para as tensões de trabalho dos demais circuitos e do motor. Dessa forma, optou-se por utilizar o circuito integrado regulador de tensão 7805 para converter a alimentação de 24V DC para 5V DC. Entretanto ao se utilizar essa alimentação no driver do motor, percebeu-se que a queda de tensão por ele ocasionada, tornava a tens˜ao de 5V insuficiente para acionar o

motor. Por isso, o segundo circuito regulador de tensão 7812, foi utilizado para converter a alimentação de 24V DC para 12V DC. Esse sinal de 12V alimenta o pino responsável pela alimentação do motor no driver, suprindo a demanda de tensão do motor. Além disso, durante os testes observou-se que em alguns momentos ocorria o aquecimento dos circuitos reguladores de tensão, optando-se, por medidas de segurança, por utilizar um dissipador térmico.

Para acionar o motor em ambos os sentidos de rotação utilizou-se o circuito integrado L293D, que é um driver que contém duas pontes H possibilitando o controle de 2 motores DC na faixa de 4.5 V até 36 V. Como o elevador contém apenas 1 motor, foi utilizado um lado do CI. Para controlar o sentido de rotação do CI deve-se acionar os pinos 2 e 7 em níveis lógicos alto ou baixo. Na Tabela 2 encontram-se as possíveis combinações de entrada para estes pinos e a saída do L293D para cada combinação.

Tabela 2: Combinações para controle do sentido de rotação do motor do elevador.

| Pino 2 | Pino 7 | Estado do motor      |
|--------|--------|----------------------|
|        |        | Motor parado         |
|        |        | Sentido de rotação 1 |
|        |        | Sentido de rotação 2 |
|        |        | Motor parado         |

Para isolar o sinal de o controle vindo do CLP do circuito que comanda o sentido de giro do motor, optou-se em usar opto-acopladores do modelo PC817. Um resistor de  $3.3kΩ$  é ligado em série com a entrada de 24V para limitar a corrente na entrada do PC817, no lado do LED emissor, o outro pino do LED é conectado ao GND. No lado da saída do fototransistor recebe no coletor o sinal de 5V do circuito e o seu emissor fica conectado aos pinos de entrada do driver do motor e ao GND por meio de um resistor de push down, esse resistor serve para garantir 0V quando não há sinal na entrada do circuito acoplador, impedindo que haja um funcionamento indevido no circuito de acionamento do motor. Essa configuração foi usada para os dois sinais de comando vindos do CLP, essa estratégia além de garantir o isolamento do circuito do controlador, garante também a tensão de 5V, cujo o valor é adequado para o acionamento do drive que controla o sentido de rotação do motor.

A última etapa é referente a aquisição e amplificação do sinal do encoder. Nesse projeto foi utilizado apenas um dos sinais do encoder em quadratura, já que se objetivou a contar somente os pulsos, sem ter a referência da direção do movimento. Para transformar o sinal de onda quadrada de 0V a 5V volts em uma onda quadrada  $de\ 0V$  a  $24V$  adotou-se a utilização de um comparador com topologia Schmitt Trigger inversora.

Dessa forma, obtêm-se um comparador com histerese garantindo que ruídos próximos a tensão de referência não interfiram no valor do encoder. O circuito integrado utilizado foi o LM324 alimentado por uma tensão positiva de 24V e 0V no GND. Definiu-se uma tensão de referência de 2,5V. Assim sendo, quando o sinal do encoder ultrapassar este limiar, tem-se uma saída de 24V, caso contrário, a saída é 0V.

### 5 Sistema de Controle

Para o controle do elevador foi utilizado o CLP TPW-03-40HR-A, devido à disponibilidade do laboratório em que o sistema foi desenvolvido, porém poderia ter sido usado outro tipo de controlador lógico programável. Este equipamento possui capacidade de memória do programa que varia de 4 a 16000 passos, com 20 pontos digitais, 8 entradas e 2 saídas analógicas, é compatível com o MODBUS. Em termos de conex˜ao de dados, o TPW-03 Mestre pode comunicar-se com até 15 CLPs Escravos, com 64 Bits e 8 palavras dispon´ıveis para troca de dados em cada CLP. Possui saídas de pulso de alta velocidade de até 100kHz e contadores de alta velocidade que podem operar com um ou dois canais, com entradas de interrupção, no modo de contagem com um canal, sua frequência máxima de leitura é de 100 kHz. Esse CLP pode ser programado em linguagens Ladder e em Lista de Instruções.

Neste estudo de caso tem-se um elevador cuja variável de controle é a posição do rotor do motor de acionamento ?m, e a variável a controlar é a posição do elevador ya. O sistema do controlador ´e formado pelas entradas do andar desejado ya<sup>\*</sup> e o valor atual da posição do rotor ?m o controle é realizado em malha fechada por meio de um controlador on-off. A entrada do andar de referência é convertida em termos de deslocamento do motor de referência $\theta^*_m$ na Figura 4 é mostrado o diagrama de blocos do controle implementado.

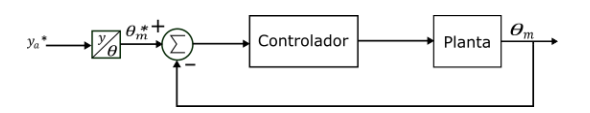

Figura 4: Diagrama de blocos do controle implementado.

A lógica de controle foi implementada em linguagem Ladder utilizando o software TPW3- PCLINK, disponibilizado pela fabricante do CLP citado. Na construção do programa os andares desejados são selecionados por meio das entradas digitais do CLP, o andar selecionado irá gerar uma posição de referência do motor que será armazenada em um registrador, este registrador é comparado com o valor atual da posição do motor que é fornecida pela leitura do encoder acoplado

ao motor, esta comparação irá gerar um erro que indicará qual saída será habilitada, se o erro for positivo então o elevador irá subir, caso contrário, descer. A leitura do encoder é realizada a partir de contadores de alta velocidade presentes no CLP. Uma vez que o elevador está subindo os contadores rápidos são incrementados, por outro lado, quando o elevador está descendo os contadores s˜ao decrementados. Um exemplo bem simples para controle do sentido de rotação está ilustrado na Figura 5.

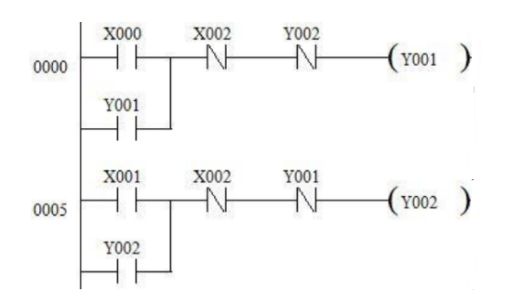

Figura 5: Exemplo de código em Ladder para controle de rotação do motor.

Neste exemplo foram utilizadas 3 entradas (X000, X001 e X002) e duas saídas (Y001 e Y002), onde: X000 e X001 representam, respectivamente, Pino 2 e Pino 7; X002 é um botão para parada de emergência; Y000 e Y001 representam o Sentido de rotação 1 e sentido de rotação 2 do motor na Tabela 1.

Para auxiliar no controle produziu-se uma IHM usando o Wonderware Indusoft Educational. Por meio dela, o usuário é capaz de observar o andar no qual a base elevatória se encontra e determinar um andar para o qual deseja que ela vá. Na Figura 6 observa-se a janela principal da IHM.

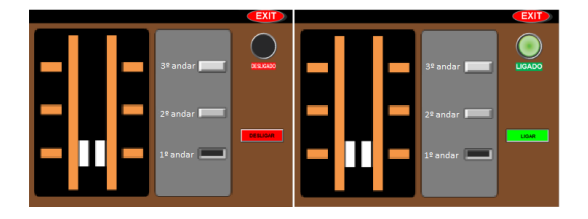

Figura 6: IHM - Software Supervisório.

## 6 Experimento de Controle de Velocidade

O problema de controle que será empregado para demostrar a utilização do kit didático é o controle de velocidade da base elevatória emulando um elevador de carga. Observa-se que nesta aplicação, o peso que a base elevatória transporta pode ser variável, pois depende do processo em que ela está sendo usada, logo, para garantir um movimento contínuo é aplicado um controle de posição e velocidade desta estrutura.

Dessa forma, a modificação do valor da velocidade é dada empregando a técnica de Modulação de Largura de Pulso (MLP) aplicado no circuito L293D, o qual determina o sentido de giro e velocidade e tensão aplicado no motor. Já a leitura do valor de posição e velocidade do sistema, são dados pelo condicionamento do sinal vindo do sensor tipo encoder, presente na base do motor, através do circuito comparador de configuração Schmitt Trigger, o qual é enviado e lido pelo CLP.

Nas disciplinas de controle tanto analógico como digital, o estudo de controladores ON/OFF, proporcional, integrativo e Derivativo se faz presentes, sendo possível aplicar essas estratégias de controle no kit desenvolvido, bem como a integra- ¸c˜ao com outros kits que possuem diferentes sensores e atuadores, pensando na emulação de uma placa industrial.

## 7 Resultados e discuss˜oes

Com a reutilização de resíduos eletroeletrônicos, foi possível o desenvolvimento de uma planta didática de baixo custo (Figura 7), onde através dela  $\acute{e}$  possível emular uma base elevatória para processos industriais, capaz de se integrar com outros kits didáticos já existentes no mercado, pois o condicionamento elétrico atende os padrões industriais, com saída de 0-10V.

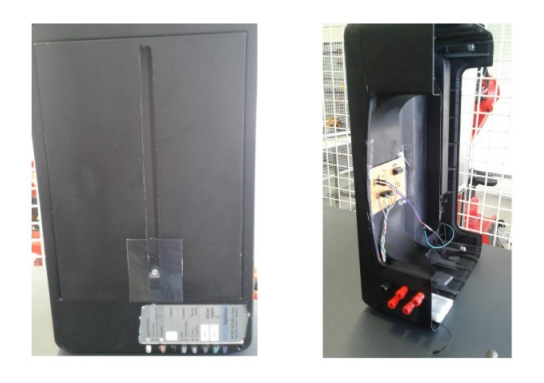

Figura 7: Planta didática com base elevatória.

Além disso, foi possível desenvolver um manual de uso, onde est˜ao contidas as principais informações do sistema, desde a parte elétrica, até um exemplo de funcionamento. No manual também é possível aprender como realizar as conexões de forma adequada.

Notou-se que nos testes realizados a base elevatória alcançou uma margem de erro de 5% do valor estipulado, este erro é devido aos fatores externos como: gravidade, atrito do trilho onde é realizado o movimento e do tipo de controle usado, neste caso o ON/OFF.

Outra grande vantagem desse sistema, é a integração com o software supervisório, permitindo ao usuário emular várias situações, desde um elevador de carga comum, apenas indicando andar até a criação de sistemas mais complexos, onde o estudante poder´a criar rotinas, pilhas e prioridades, além de implementar sistemas de controle mais sofisticados como: Redes Neurais, Fuzzy e Controle Adaptativo.

### 8 Considerações Finais

Plantas educacionais apesar de possibilitarem o aprendizado das práticas profissionais à alunos de gradua¸c˜ao, geralmente, possuem um elevado custo de obtenção. Esse trabalho, por sua vez, possibilita ao aluno acessar de forma facilitada a esses sistemas, através da construção de um kit de baixo custo utilizando materiais reciclados. O uso de tais materiais não só reduz o custo do kit, como também reutiliza insumos que seriam descartados e acumulados em dep´ositos, aterros e terrenos baldios. Além disso, pode-se observar que os resíduos eletrônicos oferecem uma vasta quantidade de matérias reutilizáveis e de fácil aplicação para os que possuem conhecimentos em eletrônica.

Do aspecto prático, possibilitou aos alunos participantes adquirirem conhecimentos práticos principalmente nas áreas de projeto mecânico, eletrônico e ambiental, exercendo a multidisciplinaridade e a contextualização do que é aprendido. Além disso, conseguiu-se pôr em prática os conhecimentos obtidos ao longo da disciplina de Sistema de Automação Industrial, como a programação Ladder para CLPs e de outras disciplinas como eletrônica e controle. Este protótipo mostra-se apto para aplicações em diversas áreas da engenharia e da educação básica, tais como:

- An´alise dos sinais dos sensores da planta, bem como o estudo de amplificação e adequação destes sinais para atuação junto aos microcontroladores e CLP, com isso o aluno poderá desenvolver técnicas de controle usando conhecimentos de eletrônica e instrumentação
- Conhecimentos na área de sistemas em tempo real podem ser aplicados em conjunto com a planta do elevador, possibilitando o estudo e implementação de algoritmos de escalonamento para deslocamento entre os andares disponíveis de acordo com determinadas prioridades, o que viabiliza um controle mais eficiente da seleção dos andares

### Agradecimentos

Gostaríamos de agradecer ao técnico do Laboratório de Automação e Controle (LAC), Pedro Marcelo V. Leite, pelo aux´ılio nos ajustes da estrutura mecânica e também ao professor Carlos Alberto de Souza Filho pelo auxílio na parte eletrônica e a Indusoft pela licença educacional gratuita.

#### Referências

- Balde, C. P., Wang, F., Kuehr, R. and Huisman, J. (2017). The global e-waste monitor 2017: Quantities, flows and resources.
- Barros, E. T. G. D. and Lins, W. C. B. (2017). O ensino da robótica educacional por meio do e-waste: uma proposta de baixo custo e reuso de materiais eletrônicos.
- Cabral, Hérica do Socorro Rodrigues e Almeida, K. K. V. G. (2014). Problem based learning: aprendizagem baseada em problemas, Revista Interfaces: Saúde, Humanas e Tecnologia  $2(4)$ .
- César, D. R. and Bonilla, M. H. S.  $(2007)$ . Robótica livre: implementação de um ambiente dinâmico de robótica pedagógica com soluções tecnológicas livres no cet cefet em itabiritominas gerais–brasil, Anais do Workshop de Informática na Escola, Vol. 1.
- de Andrade, M. A. O., Oliveira, S. C. and Alves, J. K. M. (2012). Reee como recurso didático em aulas práticas de mestrado em engenhariapêndulo invertido.
- de Melo, C. C., da SILVA, J. J. D., de Freitas JORGE, E. M., SANTOS, D. A., Hugo, S. et al. (2016). A revolução da robótica utilizando lixo eletrônico no ensino básico: Formação ampliada e menor vulnerabilidade de jovens à violência nas escolas públicas, Re*vista LEVS*  $(17)$ .
- Elliott, C. R. (1999). On-off controller. US Patent 5,926,011.
- Guo-fang, L., TANG, H.-l. and LI, J. (2009). Implementation of serial port debugging software based on modbus rtu protocol [j],  $Com$ puter Technology and Development 9: 065.
- Gupta, S. (2007). E-waste management: Teaching how to reduce, reuse and recycle for sustainable development, need of some educational strategies, Journal of Education and Practice  $2(3)$ : 74–86.
- Lima, S. F., de Albuquerque, M. F. A., de Oliveira, L. S., de Lima, E. P. and Silva, P. H. G.  $(2017)$ . Robô eco-sustentável para aplicação em robótica educativa utilizando lixo tecnológico, Caderno de Graduação-Ciências Exatas  $e$  Tecnológicas-UNIT-ALAGOAS 3(3): 215.
- Rosário, J. M. (2009). Automação Industrial, Editora Baraúna.
- Tansel, B. (2017). From electronic consumer products to e-wastes: global outlook, waste quantities, recycling challenges, Environment international 98: 35–45.

Yanaguibashi, E., Thomaz, S. and Gonçalves, L. M. G. (2015). Labsria: uma proposta de baixo custo para robótica educacional, VI  $\emph{Workshop de Robótica Educational.}$